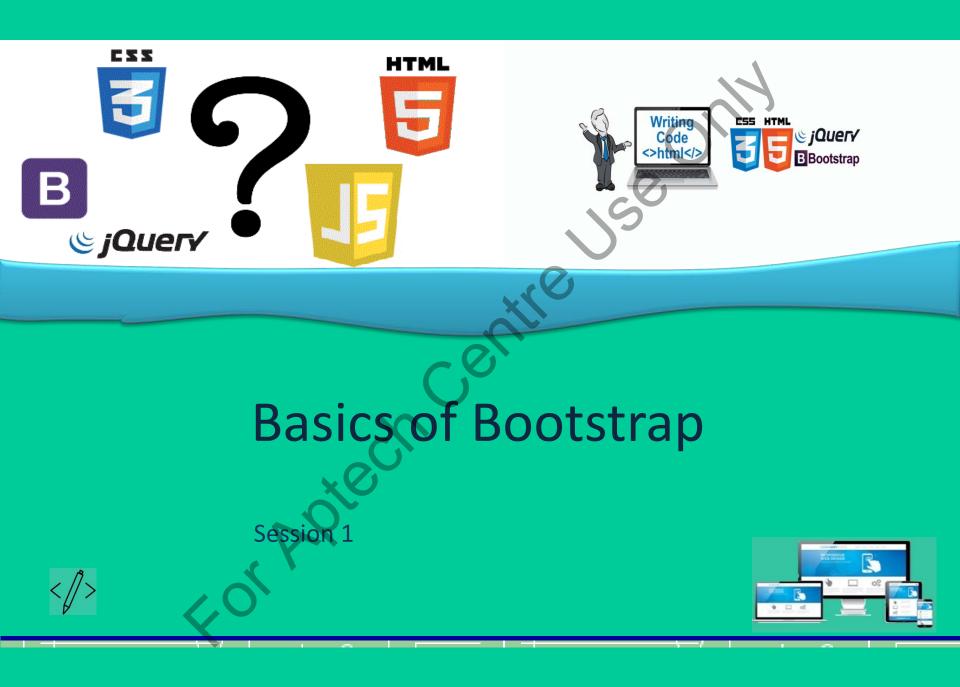

### Objectives

At the end of this session, you will be able to:

- Describe Bootstrap
- Explain the basic concepts of Bootstrap
- Describe the process of setting up Bootstrap
- Outline the file structure and the default source code in Bootstrap
- Use Bootstrap with CSS and JS
- Describe the significance of Bootstrap templates

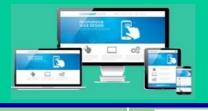

# Introduction (1-2)

- Bootstrap is an open-source framework
- It is easy to use and understand
- It is also known as front-end Framework
- Used to make responsive Websites and Web applications
- It includes JS (JavaScript), CSS (Cascading Style Sheets), and HTML (Hyper Text Mark-up Language).
- It designs variety of components forms, layout, navigation, and JavaScript Extensions.

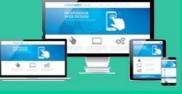

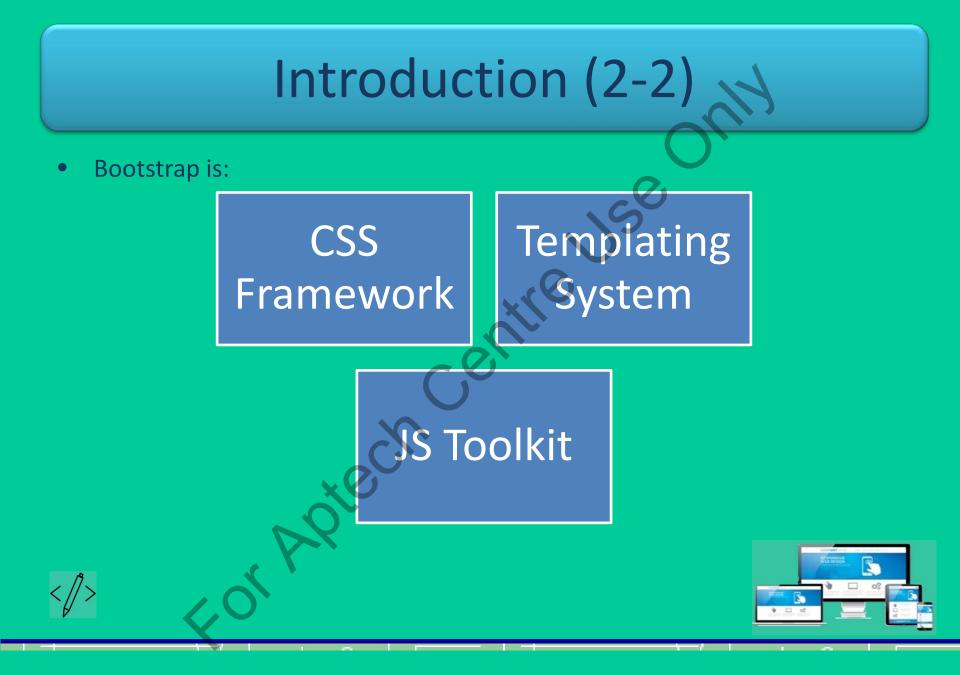

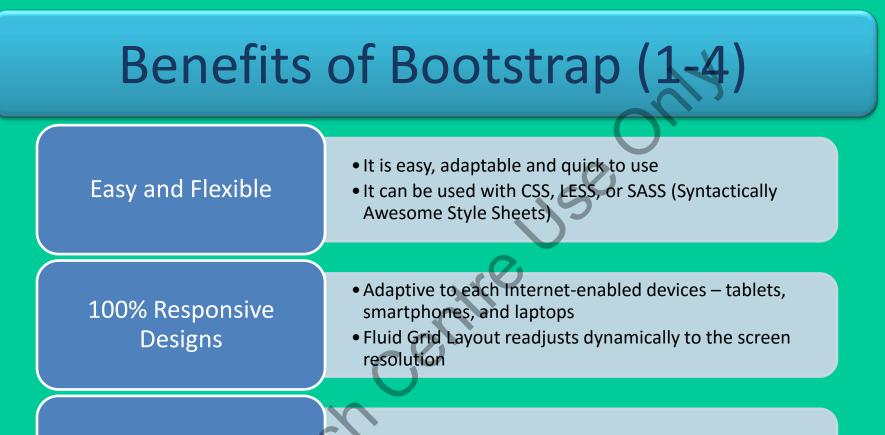

#### Great Grid System

- Implements 12 columns responsive grid
- Supports offset and nested elements

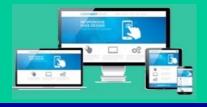

## Benefits of Bootstrap (2-4)

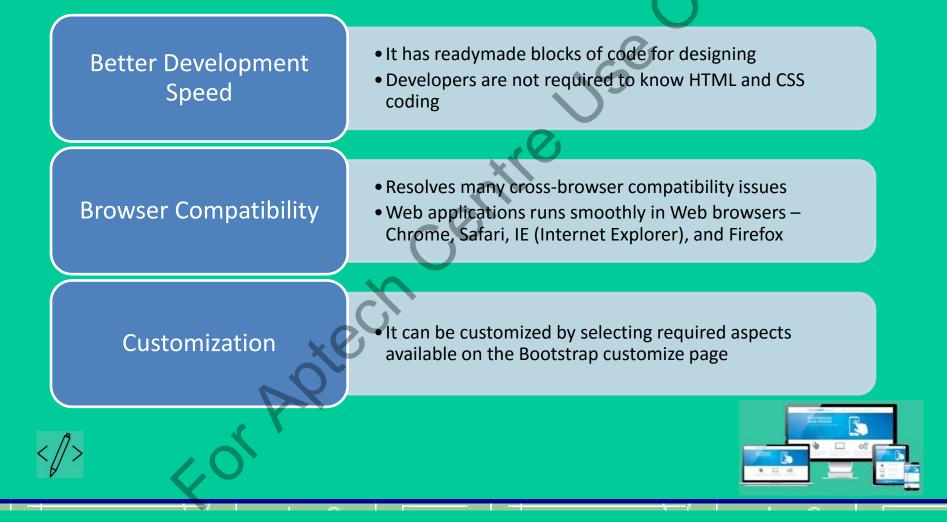

## Benefits of Bootstrap (3-4)

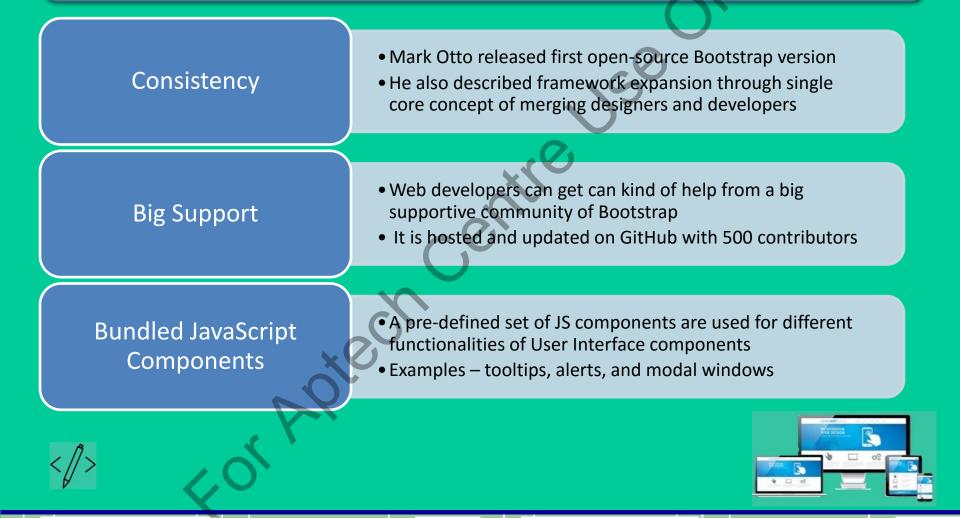

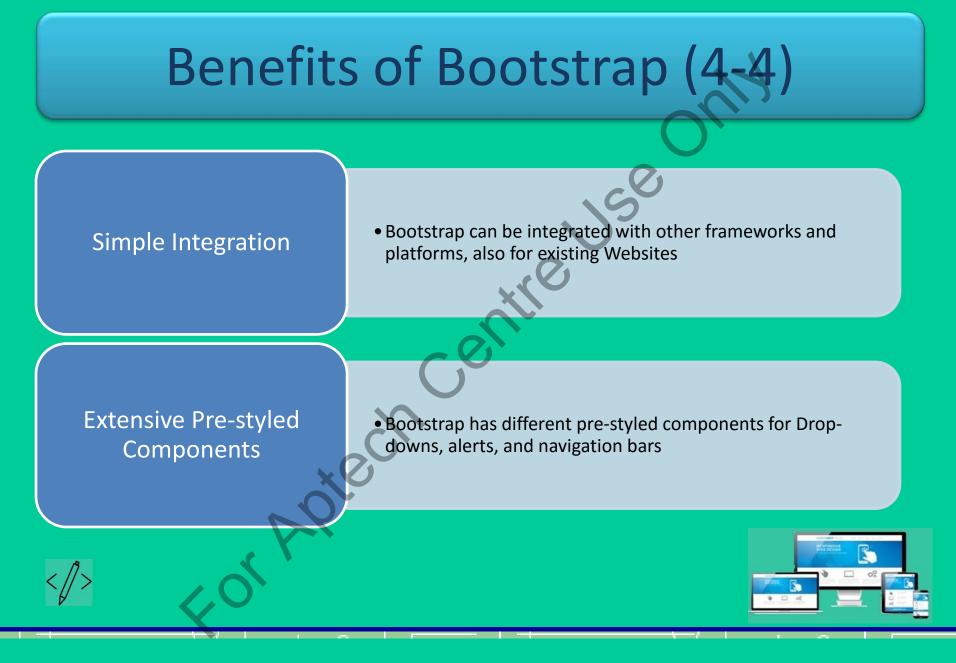

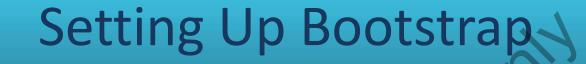

- Easy to download, install, and set up
- Two ways to start:

Download from getbootstrap.com

Include it from Content Delivery Network (CDN)

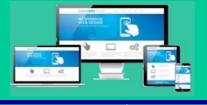

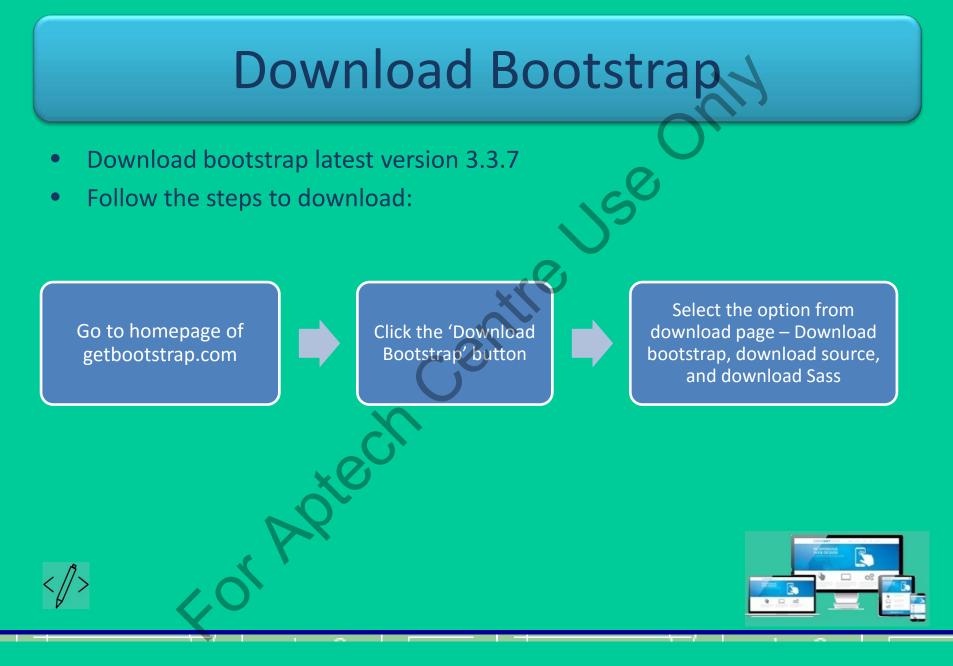

## Content Delivery Network (CDN)

- Content Delivery Network (CDN) is a network of distributed servers
- Delivers Webpages or Web content to various user locations
- It is for those developers who do not want to host the framework
- Closer the server, faster the network
- Benefit of fast and quick loads

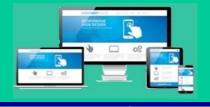

#### File Structure and Source Code

- A ZIP file contains the directories and files
- Extracted files are: structured CSS, JavaScript, and font directories
- Web developers uses desired components and plugins by drag-drop on a Webpage
- **Bootstrap.\*.maps** contains **CSS** source maps
- Includes Glyphicon fonts and bootstrap theme (optional)

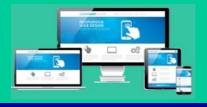

#### File Structure of Precompiled Bootstrap Version

-entre

#### bootstrap/

- +-- css/
- +-- bootstrap.css
- +-- bootstrap.css.map
- +-- bootstrap.min.css
- +-- bootstrap.min.css.map
- +-- bootstrap-theme.css
- +-- bootstrap-theme.css.map
- +-- bootstrap-theme.min.css
- +-- bootstrap-theme.min.css.map
- +-- js/
- +-- bootstrap.js
- +-- bootstrap.min.js
- +-- fonts/
- +-- glyphicons-halflings-regular.eot
- +-- glyphicons-halflings-regular.svg
- + glyphicons-halflings-regular.ttf
- -- glyphicons-halflings-regular.woff
- glyphicons-halflings-regular.woff2

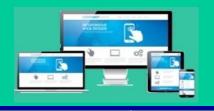

#### © APTECH LIMITED

Se

### **Bootstrap File Structure**

• Bootstrap File Structure has following categories:

|             | Scaffolding                                                                                                   | CSS                                                                                                    | Components                                                                                             | JavaScript<br>Plugins                                                                                          |  |
|-------------|----------------------------------------------------------------------------------------------------|----------------------------------------------------------------------------------------------------|----------------------------------------------------------------------------------------------------|----------------------------------------------------------------------------------------------------|--|
|             | <ul> <li>Basic grid<br/>structure</li> <li>Simple layouts</li> <li>Background</li> <li>Link Styles</li> </ul> | <ul> <li>Global CSS<br/>settings</li> <li>Advanced Grid<br/>System</li> <li>Basic HTML<br/>elements styles</li> </ul> | <ul> <li>Styles for<br/>reusable<br/>components</li> <li>Alerts, tabs, and<br/>page headers</li> </ul> | <ul> <li>Customs and<br/>interactive<br/>jQuery plugins</li> <li>Modals, tooltips,<br/>and popovers</li> </ul> |  |
| <i>[</i> ]> | < or                                                                                                    | Re                                                                                                    |                                                                                                    |                                                                                                    |  |

#### Default Bootstrap Template

- Conversion from HTML file into Bootstrapped file
- Include JQuery library before Bootstrap library
- Template includes following files:

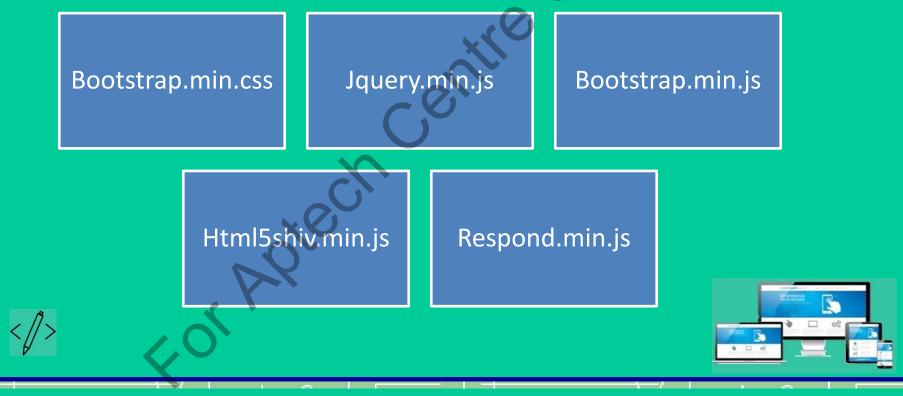

### MaxCDN Code

<!-- Compiled and minified CSS -->
link rel="stylesheet"
href="https://maxcdn.bootstrapcdn.com/bootstrap/3.3.7/css/bootstrap.min.css">

<!-- Optional theme -->
k rel="stylesheet" href="https://maxcdn.bootstrapedn.com/bootstrap/3.3.7/css/bootstraptheme.min.css">

<!-- Compiled and minified jQuery -->
<script src="https://ajax.googleapis.com/ajax/libs/jquery/3.2.0/jquery.min.js"></script></script></scrip

<!-- Compiled and minified JavaScript -->
<script src="https://maxcdn.bootstrapcdn.com/bootstrap/3.3.7/js/bootstrap.min.js"></script></script>

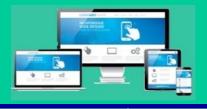

### Bootstrap with CSS

- Bootstrap 2 had discretionary mobile-friendly styles
- Bootstrap 3 is mobile-friendly entirely
- A container element contains all the Website contents and grid system
- Two types of containers:

#### Fixed

- Preset width of viewport
- Does not change the width
- Easy to use and personalize
- Width in pixels
- .container class in <div> tag

#### Fluid

- Covers the width of whole viewport
- Changes the width as per change in the screen size
- Width is in percentage
- .container-fluid class in <div> tag

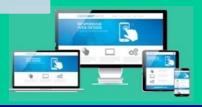

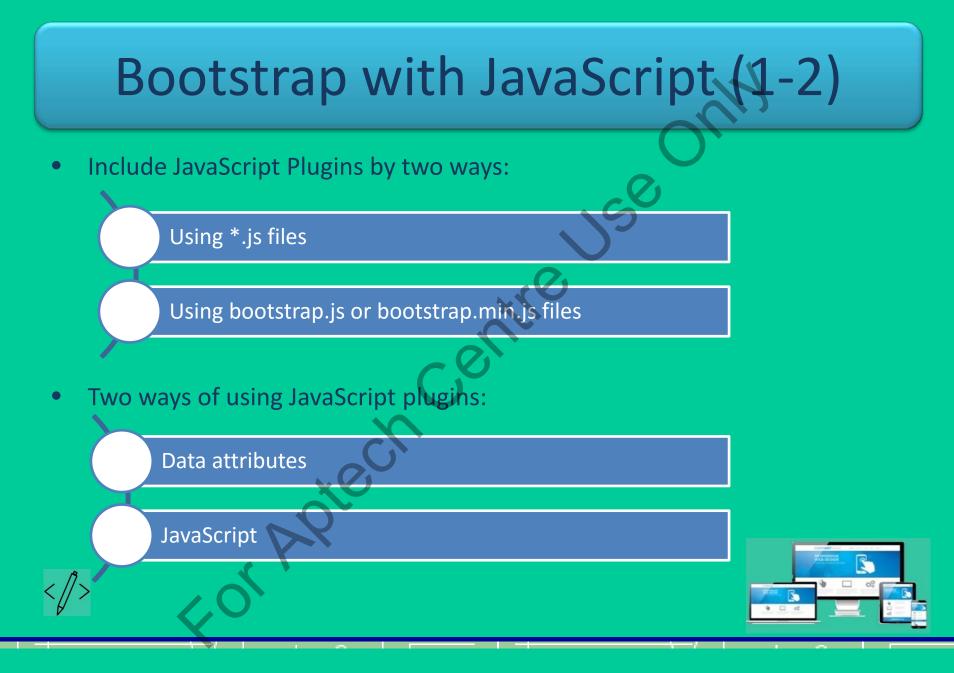

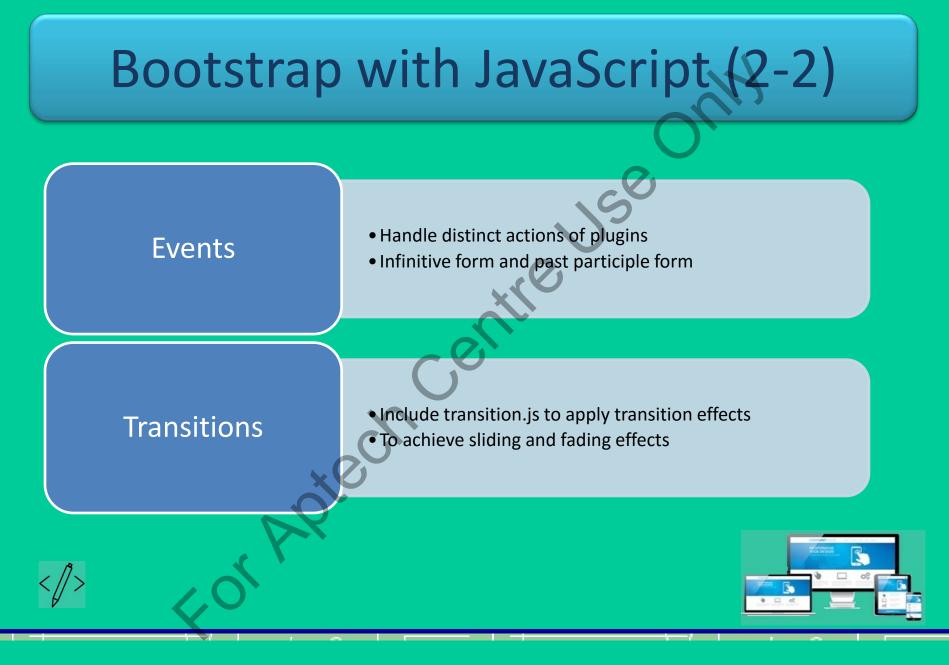

#### Templates in Bootstrap

- A mock Website designed using Bootstrap framework
- Components JS code, CSS code, HTML pages, fonts, and images
- Used for e-commerce site, corporate portal, blog, or static page
- Blog Bootstrap template page:

| Blog Post Title                                                                                    | 6                                                                                                    |
|----------------------------------------------------------------------------------------------------|----------------------------------------------------------------------------------------------------|
| by Start Bootstrap                                                                                 | Blog Categories                                                                                                    |
| O Posted on August 28, 2013 at 10:00 PM                                                            | Category Name Category Name                                                                                                    |
|                                                                                                    | Category Name Category Name<br>Category Name Category Name                                                                        |
|                                                                                                    | Category Name Category Name                                                                                                    |
|                                                                                                    | adipisicing elit. Inventore, perspiciatis adipisci<br>accusamus laudantium odit aliquam repellat<br>tempore quos aspernatur vero. |
|                                                                                                    |                                                                                                    |
| Lorem ipsum dolor sit amet, consectetur adipisicing elit. Dolore, veritatis, tempora, necessitatib | us inventore nisi quam                                                                                                    |
| quia repellat ut tempore laborum possimus eum dicta id animi corrupti debitis ipsum officiis reru  |                                                                                                    |
| Read More >                                                                                        |                                                                                                    |

# Summary (1-3)

- Bootstrap is an open-source Web framework for quickly developing front-end and responsive applications.
- Bootstrap uses CSS, HTML, JavaScript, and Query design interactive Webpages.
- Customization, browser compatibility, fully responsive pages, and an assortment of built-in components are the major benefits of Bootstrap.
- There are two ways to start using Bootstrap namely, downloading its files from getbootstrap.com or including them from a CDN.

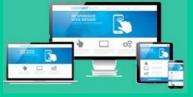

# Summary (2-3)

- The structure of the precompiled Bootstrap version includes the css, js, and fonts directories offering components and plugins for drag-n-drop usage.
- The basic HTML Bootstrapped template includes bootstrap.min.css,
   jquery.min.js, bootstrap.min.js, and the jQuery library prior to the Bootstrap
   library.
- The default Bootstrapped template contains the viewport meta tag to make a Webpage responsive

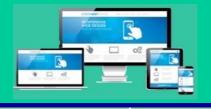

# Summary (3-3)

- Bootstrap 3 is mobile first, which means the mobile-friendly styles are present throughout the library rather than in isolated files.
- Bootstrap comes with two types of containers namely, fixed width and full width containers.
- There are two ways of using JavaScript plugins namely, through data attributes and via JavaScript.
- Bootstrap template are sample Webpages designed for using the bootstrap framework.

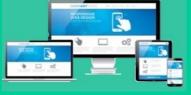